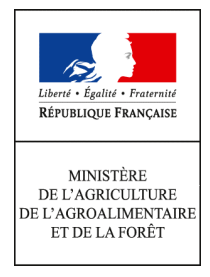

# **NOTICE D'INFORMATION DU TERRITOIRE**

### Mesures agroenvironnementales territorialisées (MAET) TERRITOIRE Parc naturel régional des Pyrénées Ariégeoises

#### CAMPAGNE 2013

**Accueil du public du lundi au vendredi de 9 h à 12 h et de 14 h à 16 h Correspondant MAET : Evelyne ROUCARIES Tel : 05 61 02 15 52** 

Fax : 05 61 02 15 15

Cette notice présente l'ensemble des **mesures agroenvironnementales territorialisées (MAET)** proposées sur le territoire du Parc naturel régional des Pyrénées Ariégeoises.

Elle complète la notice nationale d'information sur les mesures agroenvironnementales (MAE).

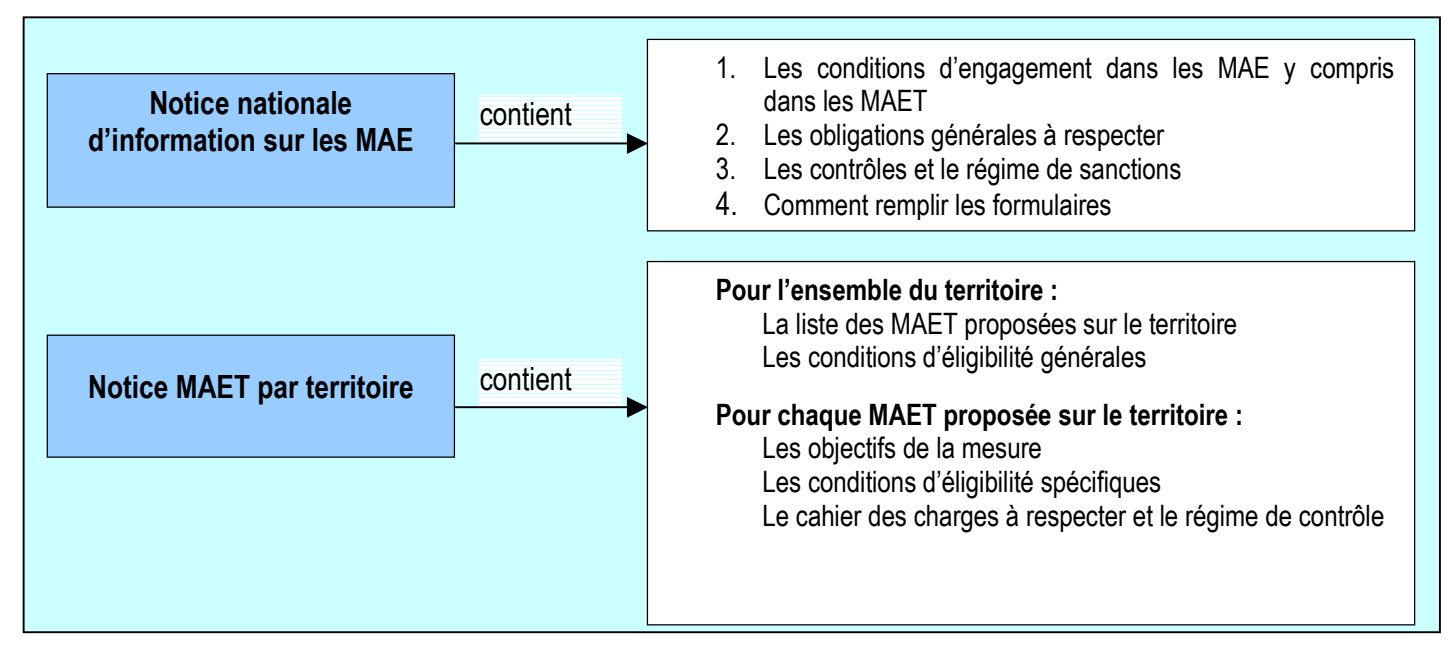

Les bénéficiaires de MAE doivent remplir, comme pour les autres aides, les exigences de la conditionnalité, avec des **exigences supplémentaires spécifiques aux MAE**, concernant la fertilisation et l'utilisation de produits phytopharmaceutiques. Ces exigences spécifiques sont présentées et expliquées les différents livrets de conditionnalité (à votre disposition en DDT).

**Attention** : A compter de 2014, un nouveau règlement de développement rural interviendra. Il vous appartiendra de vous conformer aux nouvelles règles susceptibles d'entrer en application pour percevoir les annuités restantes à compter de 2014. A défaut, vous conserverez la possibilité de dénoncer les engagements souscrits sans pénalité ni demande de remboursement.

#### **Lisez cette notice attentivement avant de remplir votre demande d'engagement en MAET.**

Si vous souhaitez davantage de précisions contactez votre DDT.

## **1. Périmètre du territoire « Parc Naturel Régional des Pyrénées Ariégeoises » retenu**

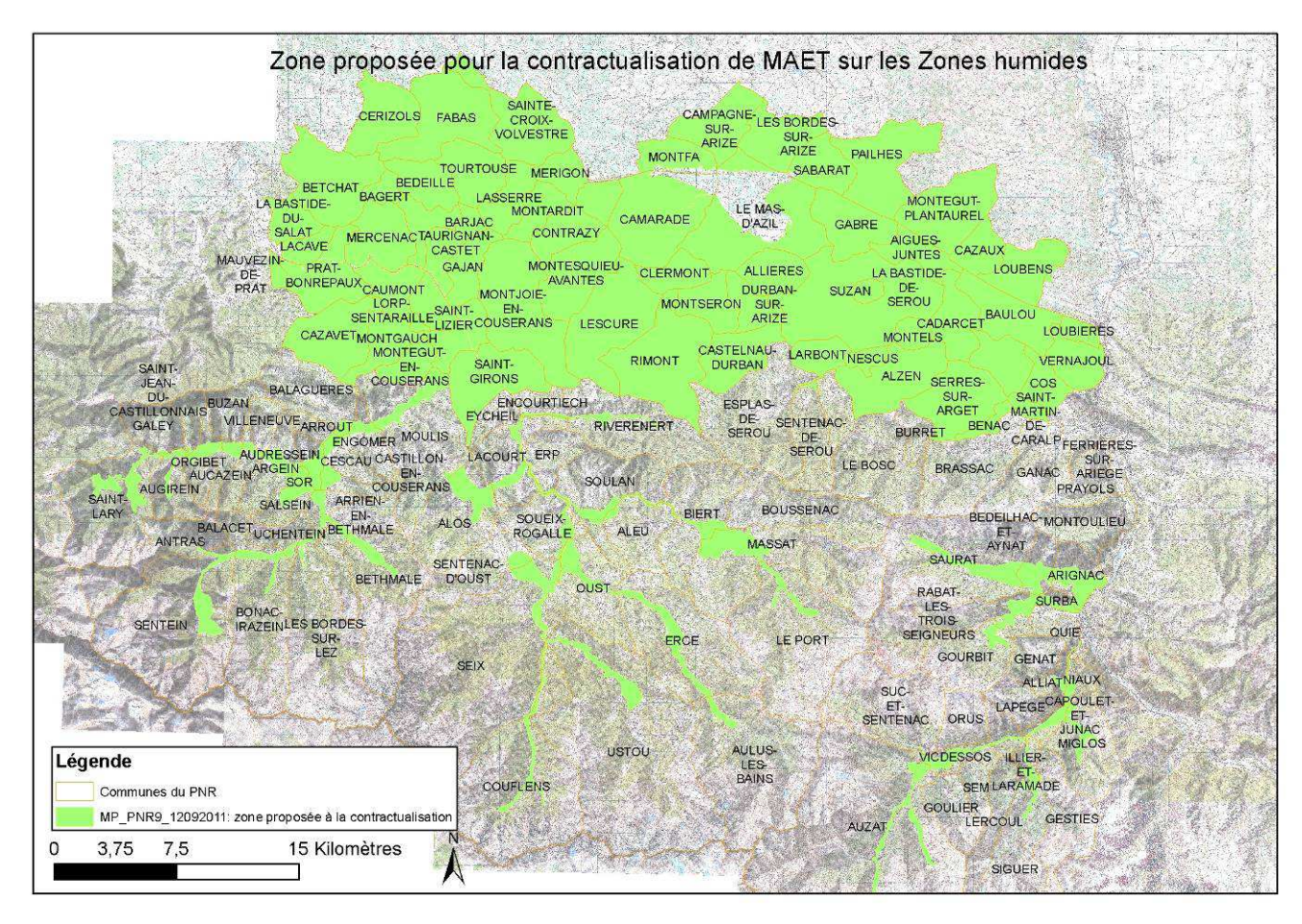

Seuls les éléments situés sur ce territoire sont éligibles aux mesures territorialisées qui y sont proposées (Cf. § 3)

### **2. Résumé du diagnostic agroenvironnemental du territoire**

Le projet agro-environnemental s'inscrit dans le plan national d'action en faveur des zones humides.

Le PNR a fait l'objet d'un inventaire des zones humides sur le tiers nord du territoire du Parc et sur les fonds de vallées de montagne (Lez, Bellongue, Salat, Alos, Nert, Garbet, Alet, Arac, Saurat, Courbière, Vicdessos, et Miglos). Sur ce territoire inventorié, les zones humides occupent 400 ha. Elles sont constituées pour 75 % de prairies humides qui ont un rôle fonctionnel important :

- Elles participent à la régulation de l'eau (stockage de l'eau en cas de crues, recharge des nappes...) ;
- Elles permettent une épuration de l'eau par la fixation et la dégradation des polluants ;
- Elles constituent des milieux remarquables sur le plan de la biodiversité et abritent des espèces (faune et flore) intéressantes à préserver ;
- Elles constituent des paysages remarquables.

Malgré cela, elles font l'objet d'enjeux importants et certaines sont dans un état de dégradation avancé : travaux de drainage, retournement pour mise en culture, artificialisation dans un but urbanistique ou subissent l'enfrichement par manque de pression agricole.

Le projet consiste dans le maintien de l'équilibre agri-écologique d'une prairie naturelle en faveur des zones humides et de leurs services rendus.

Aussi, la Mesure agro-environnementale territorialisée « Maintien de l'équilibre agri-écologique d'une prairie naturelle en faveur des zones humides et de leurs services rendus » proposée sur cette partie du PNR vise à :

- Préserver les zones humides et donc leurs rôles fonctionnels (épuration, régulation...) ;
- Préserver les prairies permanentes qui tendent à se raréfier sur le Parc au profit des cultures fourragères ;
- Préserver la biodiversité des prairies humides ;
- Contribuer au maintien de l'agriculture raisonnée.

Cette MAET repose sur le socle PHAE et sur l'engagement unitaire HERBE 07 dont l'objectif est le maintien sur la parcelle contractualisée d'au moins 4 espèces (sur chaque tiers d'une diagonale traversant la zone humide de la parcelle) de la liste d'espèces indicatrices d'un bon état agri-écologique de la prairie humide.

L'opérateur en charge du projet sur le territoire est le Syndicat mixte du Parc naturel régional des Pyrénées Ariégeoises.

### **3. Listes de mesures agroenvironnementales proposées sur le territoire**

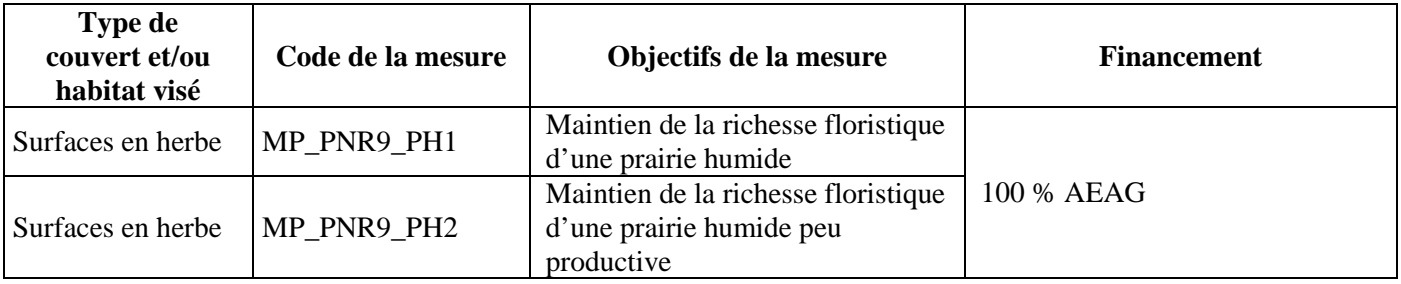

Une notice spécifique à chacune de ces mesures, incluant le cahier des charges à respecter, est jointe à cette notice « territoire « Parc naturel régional des Pyrénées Ariégeoises ».

## **4. Conditions d'éligibilité de votre demande d'engagement dans une ou plusieurs MAE territorialisées**

Si le financement imputé à l'Agence de l'Eau Adour-Garonne est inférieur à **100 euros**, votre demande d'engagement sera irrecevable.

Le montant total d'aide à un exploitant individuel dont le siège d'exploitation est situé dans la région Midi-Pyrénées ne pourra pas dépasser **7 600 € par an**.

## **5. Comment remplir les formulaires d'engagement pour une mesure territorialisée proposée sur le territoire « Parc Naturel Régional des Pyrénées Ariégeoises » ?**

Pour vous engager en 2013 dans une MAET ou pour modifier un engagement préalablement souscrit, vous devez obligatoirement remplir 3 documents et les adresser à la DDT/DDTM avec votre dossier de déclaration de surface **avant le 15 mai 2013**.

Pour maintenir à l'identique vos engagements, outre votre dossier PAC, seul le cochage ad hoc du formulaire de demande d'aide est nécessaire (voir 5.3 ci-dessous).

#### **5.1 Le registre parcellaire graphique**

#### **Déclaration des éléments engagés dans une MAET**

Sur l'exemplaire du RPG que vous renverrez à la DDT/DDTM, vous devez dessiner précisément et **en vert** les surfaces que vous souhaitez engager dans chacune des mesures territorialisées proposées. Puis, vous indiquerez pour chacun des éléments dessinés le numéro de l'élément, qui devra obligatoirement être au format « S999 », c'est-àdire un S suivi du numéro attribué à l'élément surfacique engagé (ex : S1, S2, etc.). Pour de plus amples indications, reportez-vous à la notice nationale d'information sur les MAE.

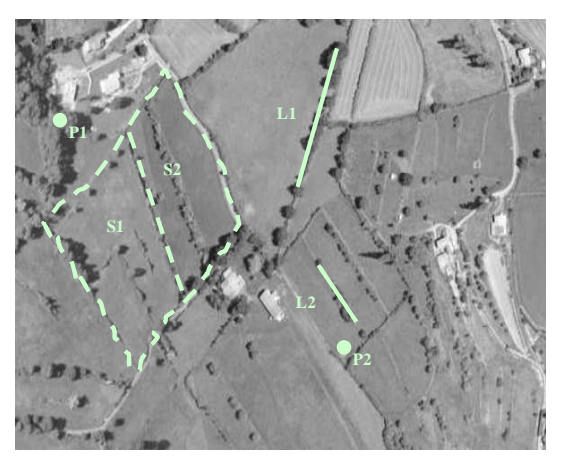

#### **5.2 Le formulaire « Liste des engagements »**

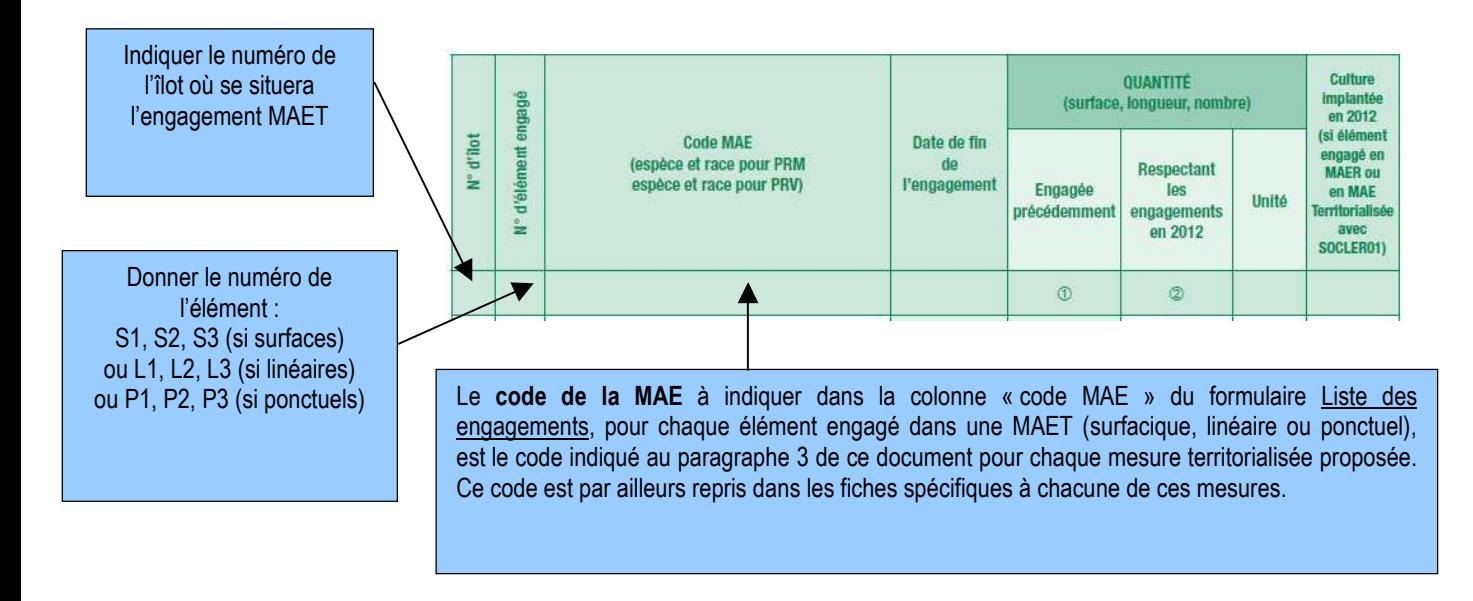

#### **5.3 Le formulaire de demande d'aides (premier pilier – ICHN MAE)**

→ Vous devez cocher, à la rubrique « ICHN - MAE », la case Mesure agroenvironnementale et déclarer en cochant la case correspondante selon le cas :

- « poursuivre à l'identique mes engagements souscrits précédemment » si aucun de ces engagements n'est modifié et qu'il n'y a pas de nouvel engagement souscrit
- « modifier mes engagements » dés qu'au moins un des engagements est modifié ou qu'au moins un nouvel engagement vient les compléter
- « m'engager pour la première fois dans une MAE » si vous n'avez aucun engagement MAE en cours.